# Einführung in Linux

#### Adrian Pachzelt

Universitätsbibliothek J. C. Senckenberg

<span id="page-1-0"></span>[Einführung](#page-1-0) [Implementierung](#page-13-0) Implementierung Implementierung Implementierung Implementierung Implementierung Implementierung

#### Bevor es losgeht

# Starten Sie den Download von Ubuntu JETZT! https://bit.ly/1L2DAD2

## Chronologie der Betriebssysteme

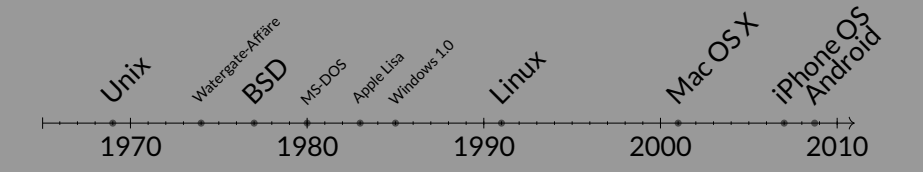

# Aktuelle Verteilung der Betriebssysteme

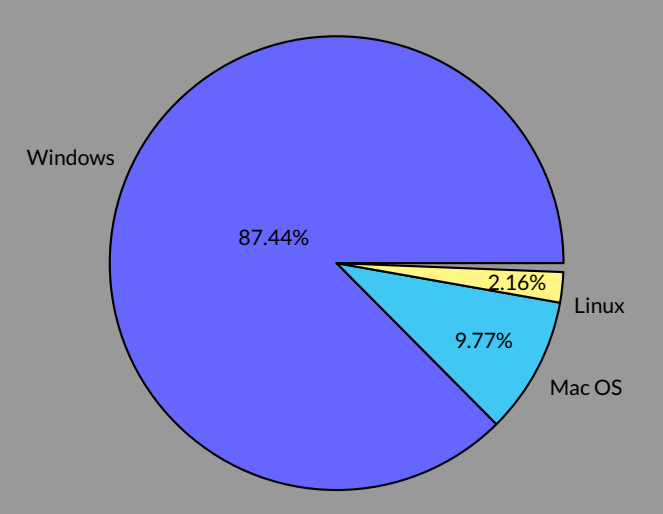

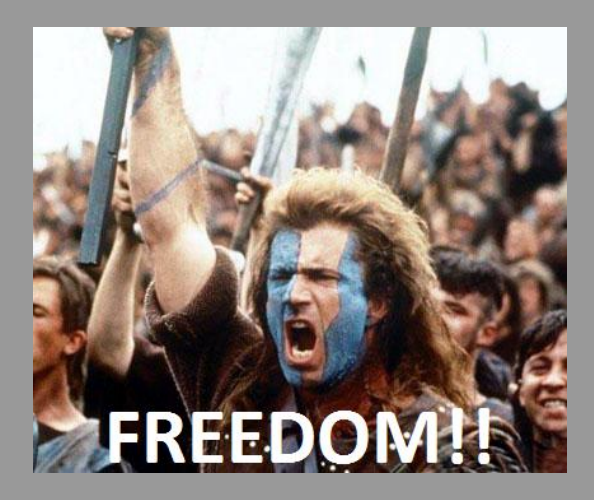

[Einführung](#page-1-0) **[Implementierung](#page-13-0) Implementierung Implementierung** Implementierung Implementierung Implementierung Implementierung

# Warum also Linux?

<sup>1</sup> Freiheit!

[Einführung](#page-1-0) **[Implementierung](#page-13-0) Implementierung Implementierung** Implementierung Implementierung Implementierung Implementierung

- <sup>1</sup> Freiheit!
- <sup>2</sup> Stabilität

- <sup>1</sup> Freiheit!
- <sup>2</sup> Stabilität
- <sup>3</sup> Sicherheit

- Freiheit!
- Stabilität
- Sicherheit
- Vielzahl an Varianten (Distributionen)

- Freiheit!
- Stabilität
- Sicherheit
- Vielzahl an Varianten (Distributionen)
- Kostenlose Software

# Das Beste aus beiden Welten

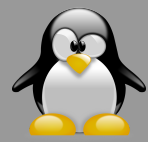

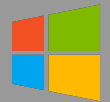

## Das Beste aus beiden Welten

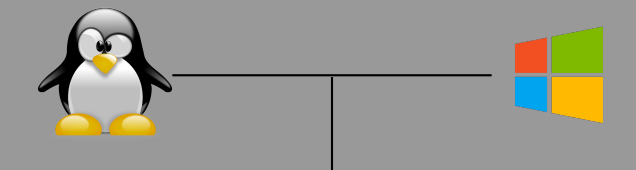

### Das Beste aus beiden Welten

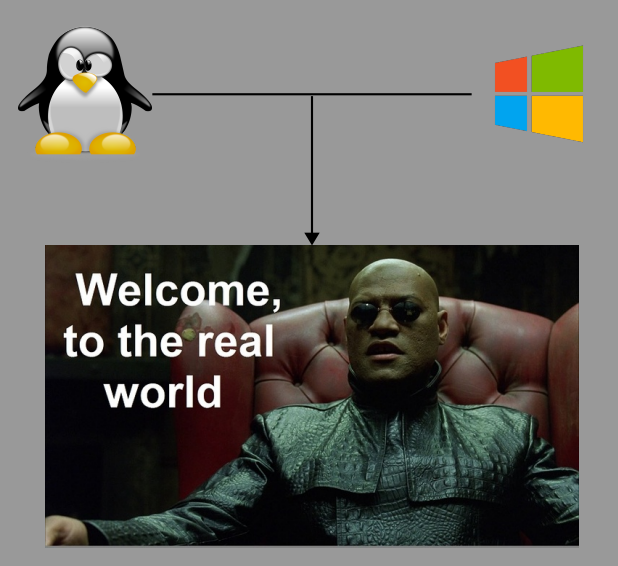

<span id="page-13-0"></span>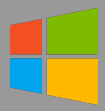

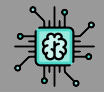

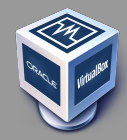

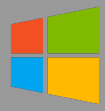

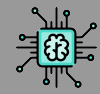

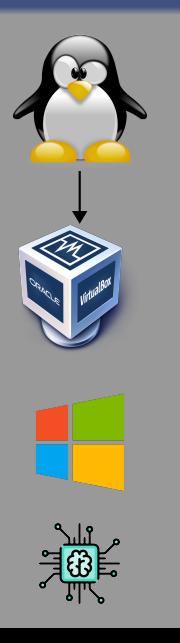

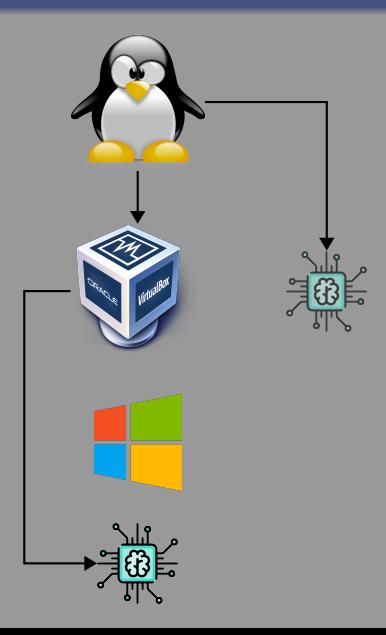

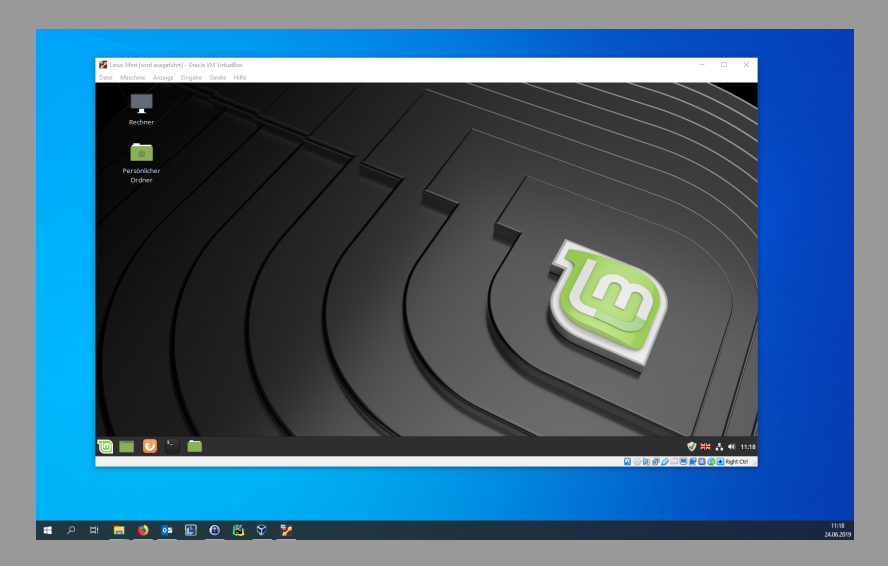

# Und nun zum Demo-Teil!